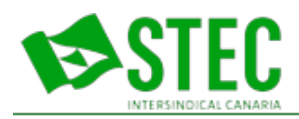

## **Instrucciones para la tramitación partes de baja por IT del personal docente**

 **Martes, 17 de Marzo de 2020 11:50:49**

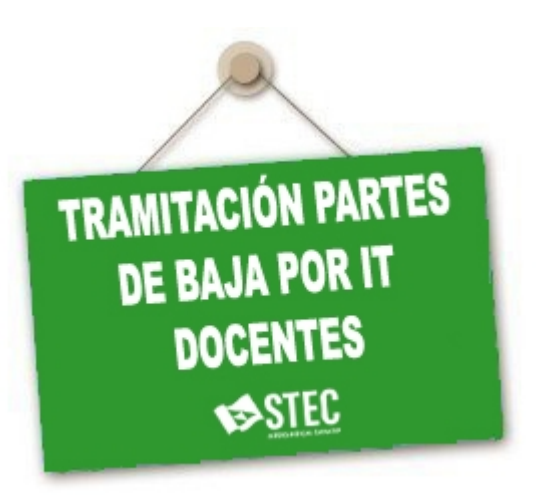

INSTRUCCIONES RELATIVAS A LA TRAMITACIÓN DE PARTES DE BAJA DE INCAPACIDAD TEMPORAL (IT) DEL PERSONAL DOCENTE Considerando la situación actual y la declaración de pandemia global en realción al Covid-19, y visto lo dispuesto en las Resoluciones de la Dirección de General de Función Pública N.º 312, de 12 de marzo de 2020 y 323, de 13 de marzo de 2020, se actualizan hasta nuevo aviso las instrucciones para la tramitación de los partes de IT del personal docente: PARA LOS PARTES DE IT DE MUFACE, LOS DOCENTES PODRÁN REMITIR EL PARTE POR ALGUNA DE ESTAS DOS VÍAS: 1. Prioritariamente se enviará por registro general electrónico (<https://sede.gobcan.es/sede/rge>). Una vez subido y firmado el documento, aparecerá la pantalla donde debe

seleccionar como Órgano de destino la Dirección General de Modernización y Calidad de los Servicios (dentro de la Consejería de Administraciones Públicas, Justicia y Seguridad). 2. Sólo en el supuesto de que por cualquier causa no fuera posible la remisión por el registro electrónico, se remitirá por correo electrónico a:

bajasdoc.educacion@gobiernodecanarias.org (nuevo correo a partir del 02-06-2020). PARA LOS PARTES DE IT DEL RÉGIMEN DE LA SEGURIDAD SOCIAL, LOS DOCENTES PODRÁN REMITIR EL PARTE POR ALGUNA DE ESTAS DOS VÍAS: 3. Prioritariamente se enviará por registro general electrónico (<https://sede.gobcan.es/sede/rge>). Una vez subido y firmado el documento, aparecerá la pantalla donde debe seleccionar como Órgano de destino la Dirección Territorial de Educación correspondiente, según el ámbito territorial (dentro de la Consejería de Educación, Universidades, Cultura y Deportes). 4. Sólo en el supuesto de que por cualquier causa no fuera posible la remisión por el registro electrónico, se remitirá por correo electrónico a: bajasdoc.educacion@gobiernodecanarias.org En caso de enviar el parte por correo electrónico, en Asunto se deberá consignar si se trata de personal de MUFACE o de SEGURIDAD SOCIAL y la Provincia (LP o TF). No obstante, desde la Dirección General de Modernización se está trabajando para establecer un sistema más sencillo de remisión por sede electrónica via móvil, Whatssap o sms. [Acceder a las Instrucciones oficiales.](https://www.stec.es/stec/archivos_subidos/noticias/13484/instrucciones-it-actualizadas17-03-2020_1740.pdf) 

Última actualización Jueves, 03 de Diciembre de 2020 20:42:12